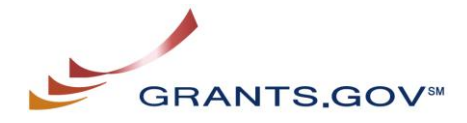

## **E-Business Point of Contact Registration Checklist**

The E-Biz POC determines who is allowed to submit grant application packages via Grants.gov on behalf of an applicant organization. Grants.gov safeguards applicant organizations from individuals who may attempt to submit grant application packages without permission by providing applicant organizations with the capability to assign an E-Business Point of Contact (E-Biz POC). The following checklist provides guidance for the E-Biz POC during the registration process. The registration process can take one to three days depending on your organization.

**Note:** If you are a grant applicant, who is submitting a grant application on your own behalf and not on behalf of a company, institution, state, local or tribal government, or other type of organization, refer to the *<http://www.grants.gov/assets/IndvUserGuide.pdf>*. If you apply as an individual to a grant application package designated for organizations, your application will be rejected.

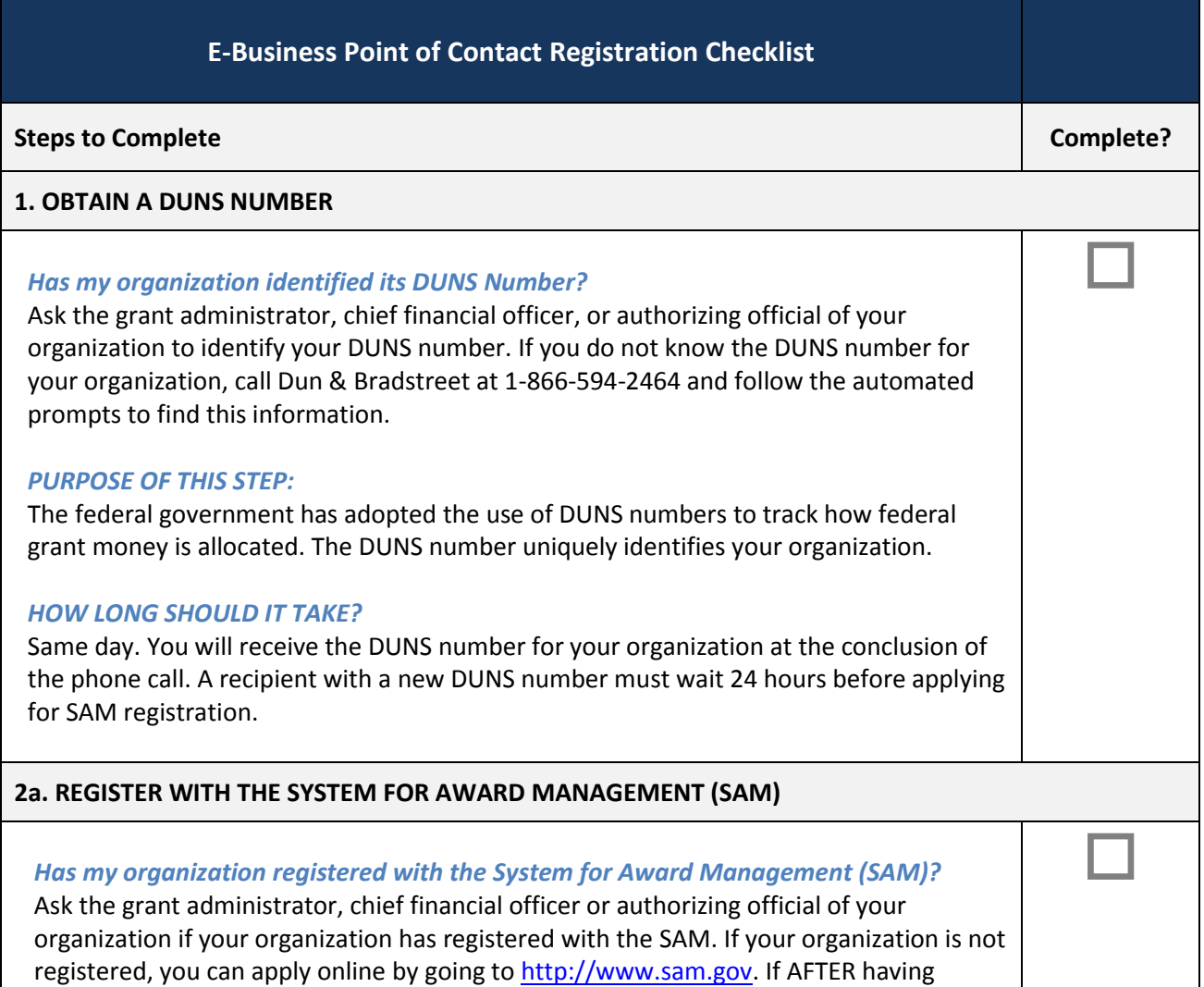

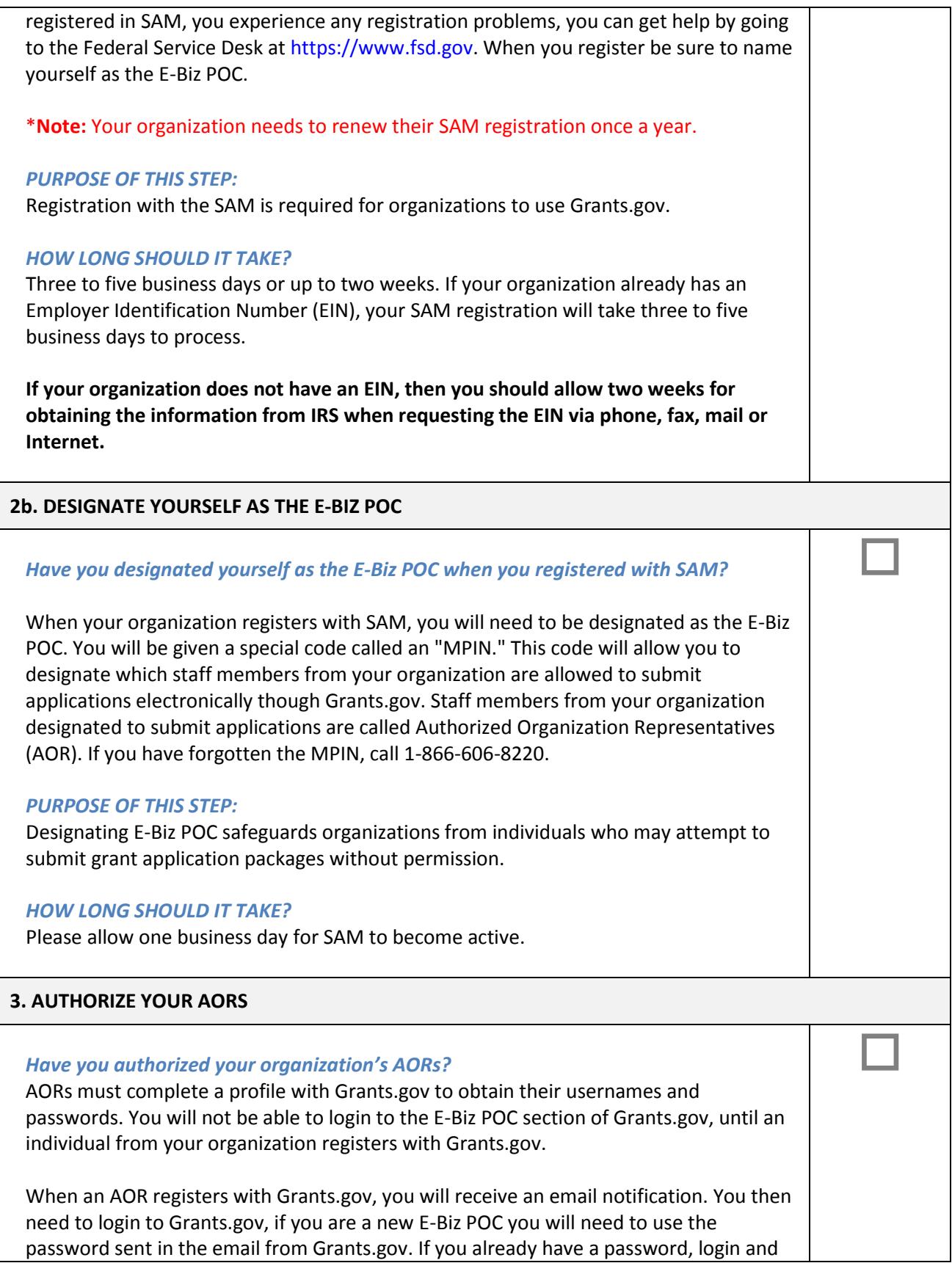

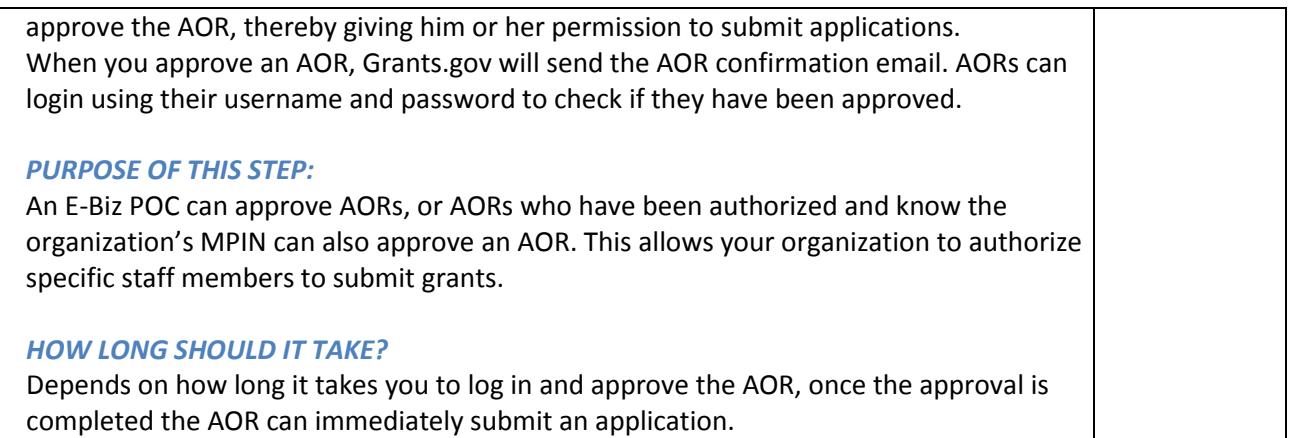